# **Frequently Asked Questions**

# **Table of contents**

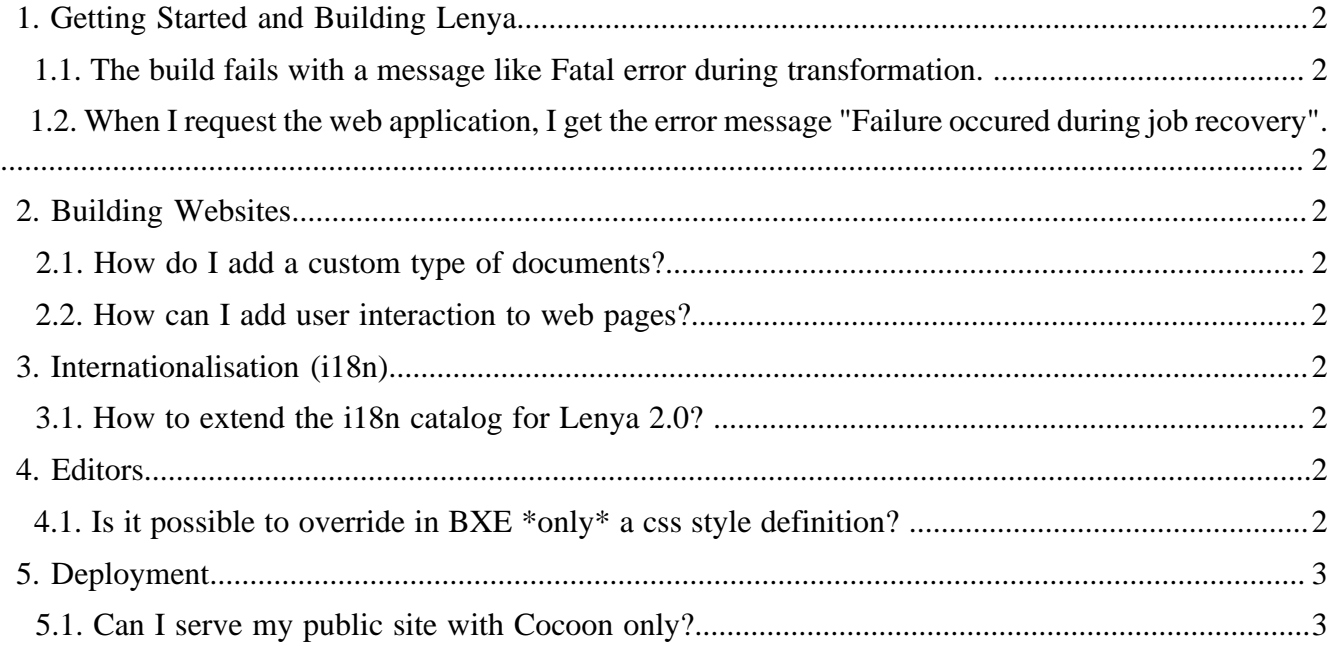

# <span id="page-1-0"></span>**1. Getting Started and Building Lenya**

#### <span id="page-1-1"></span>**1.1. The build fails with a message like Fatal error during transformation.**

You might want to take a look at the comments for <u>bug 40113</u> (http://issues.apache.org/bugzilla/ show bug.cgi?id= $40113$ ).

#### <span id="page-1-2"></span>**1.2. When I request the web application, I get the error message "Failure occured during job recovery".**

Please verify that the user which runs the application server has write permissions in the directory \$WEBAPP\_HOME/WEB-INF/db/.

# <span id="page-1-3"></span>**2. Building Websites**

#### <span id="page-1-4"></span>**2.1. How do I add a custom type of documents?**

See section [resource types](../../docs/2_0_x/reference/resource-types.html) ( ../../docs/2\_0\_x/reference/resource-types.html).

#### <span id="page-1-5"></span>**2.2. How can I add user interaction to web pages?**

The [usecasedocument](../../docs/2_0_x/../modules/usecasedocument/index.html) ( ../../docs/2\_0\_x/../modules/usecasedocument/index.html) module allows to add usecases as CMS documents.

## <span id="page-1-6"></span>**3. Internationalisation (i18n)**

#### <span id="page-1-7"></span>**3.1. How to extend the i18n catalog for Lenya 2.0?**

In the default publication you can find pubs/default/lenya/resources/i18n. That are the files you need to edit if you wish to override it on a publication base.

However you can as well extend the catalog with modules, that you can reuse in different publications. You need to add at least modules/{yourModule}/lenya/resources/i18n/cmsui.xml. Don't forget to declare the module in publication. xml so that the ilest catalog is detected.

## <span id="page-1-8"></span>**4. Editors**

## <span id="page-1-9"></span>**4.1. Is it possible to override in BXE \*only\* a css style definition?**

Yes, this is possible.

Just add and edit it like you need it (have a look in the default pub):  $\{\text{public}\}/\text{resources/misc}$ bxe/{ressourcetype}-bxe.css

## <span id="page-2-0"></span>**5. Deployment**

#### <span id="page-2-1"></span>**5.1. Can I serve my public site with Cocoon only?**

In general, the answer is "no", because various Lenya components are necessary to access the repository and generate the pages. You'd have to invest a lot of effort to extract these components from Lenya, and this will hardly be worth it.